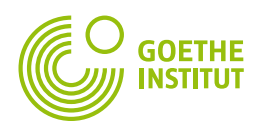

# **Erfinderland Deutschland – Baukasten Forschung Themenbereich: Informatik Niveau A1 CLIL-Unterrichtsmaterialien – Vor dem Ausstellungsbesuch**

### **Aufgabe 1:** Der Computer

- **a.** Bildpuzzle Gehe durch den Klassenraum und finde die Person, die den anderen Teil des Bildpuzzles hat.
- **b.** Was seht ihr auf dem Bild? Beschreibt dieses Bild.

# **Formulierungshilfen:**

- Auf dem Bild ist …
- Auf dem Bild gibt es …
- Auf dem Bild sieht man …
- … nennt man auch …
- Ein anderes Wort für … ist …
- Damit kann man tippen/ schreiben/ Daten speichern.

**Aufgabe 2:** Bestandteile eines Computers

**a.** Ergänze die Lücken im Text mit Hilfe der Wörter aus dem Kasten.

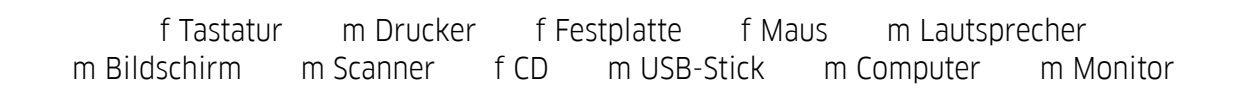

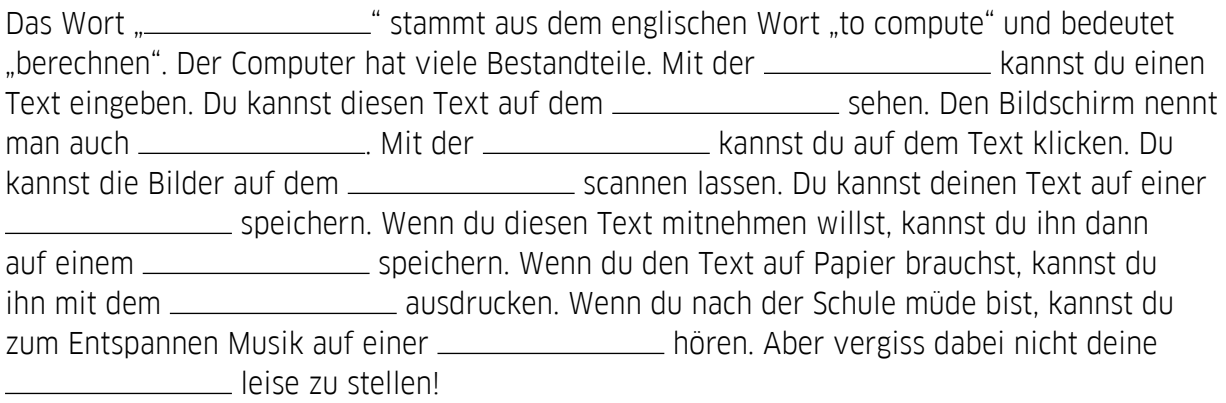

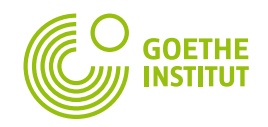

**Aufgabe 2 b:** Eingabegeräte – Ausgabegeräte – Speichermedien

• Klickt auf [diese App](http://LearningApps.org/display?v=pjzyhw40201) und lernt welche Eingabegeräte, Ausgabegeräte und Speichermedien ein Computer hat.

#### **Aufgabe 2 c:**

• Unterstreiche im Text der Aufgabe <sup>2</sup> <sup>a</sup> die Eingabegeräte, Ausgabegeräte und Speichermedien. Trage die Wörter in die Tabelle ein.

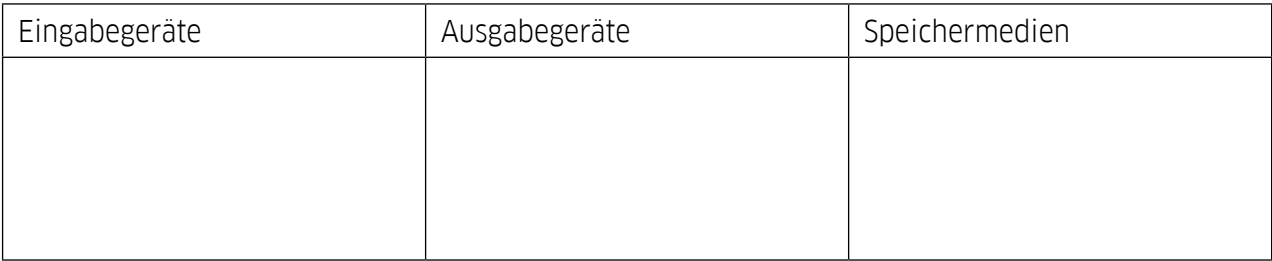

#### **Aufgabe 3:** Das EVA-Prinzip

- **a.** Seht euch [den](https://www.youtube.com/watch?v=6poTidgE6Yo) Film an und ergänzt die Lücken.
	- E V:  $A$ :

### **Aufgabe 3 b.** Das EVA-Prinzip im Alltag

Beispiel: Du willst eine Cola am Getränkeautomaten kaufen.

- Du wirfst eine Münze in den Automaten und gibst eine Nummer ein. (Eingabe)
- Der Automat verarbeitet diese Information. (Verarbeitung)
- Danach nimmst du die Cola aus dem Ausgabefach heraus. (Ausgabe)

Beschreibt zwei Beispiele aus eurem Alltag.

Beispiel 1:

Beispiel 2: